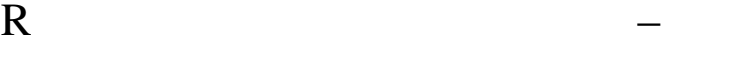

#### 2009/11/24

石田 基広∗

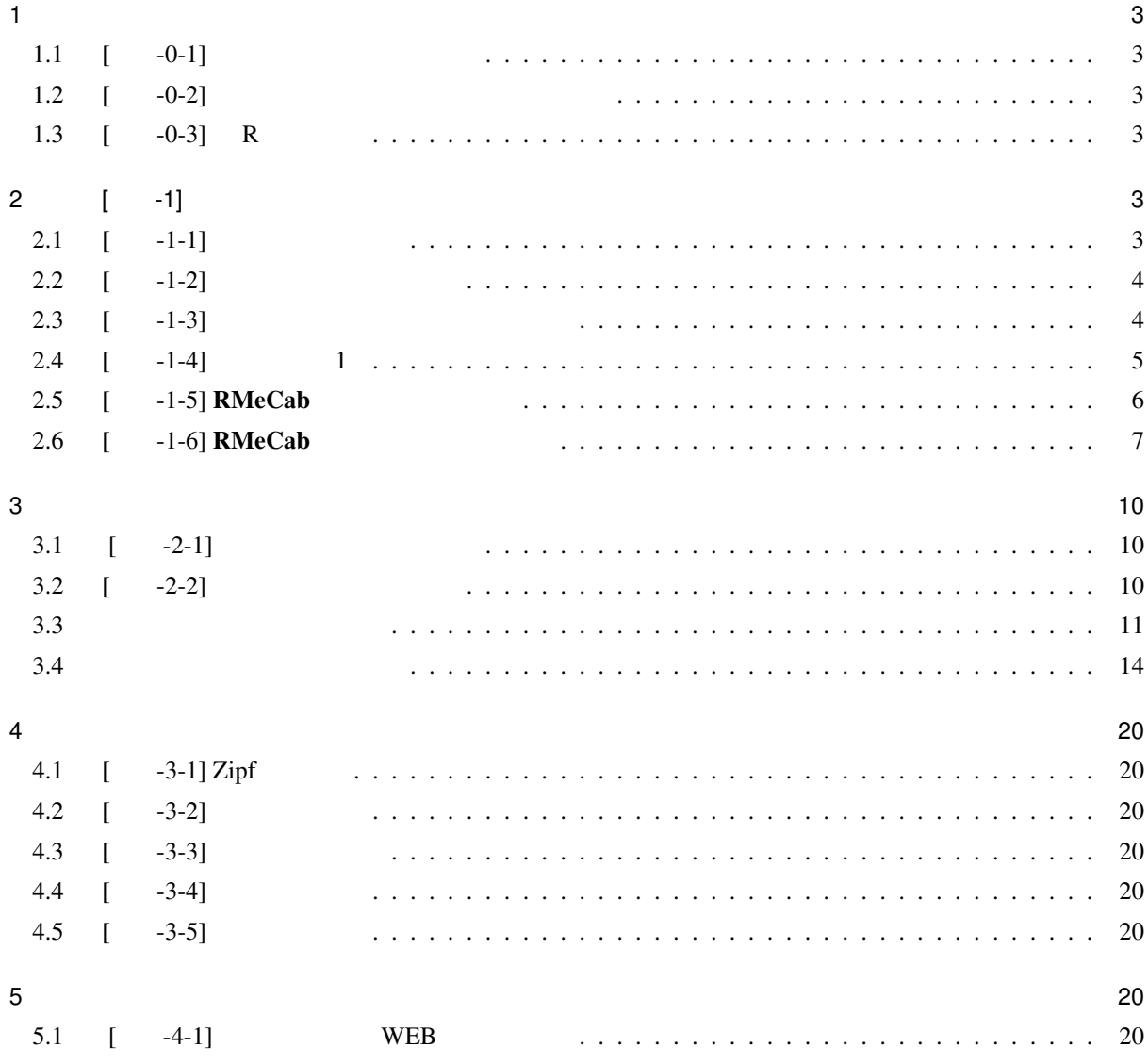

∗ ishida@rmecab.jp

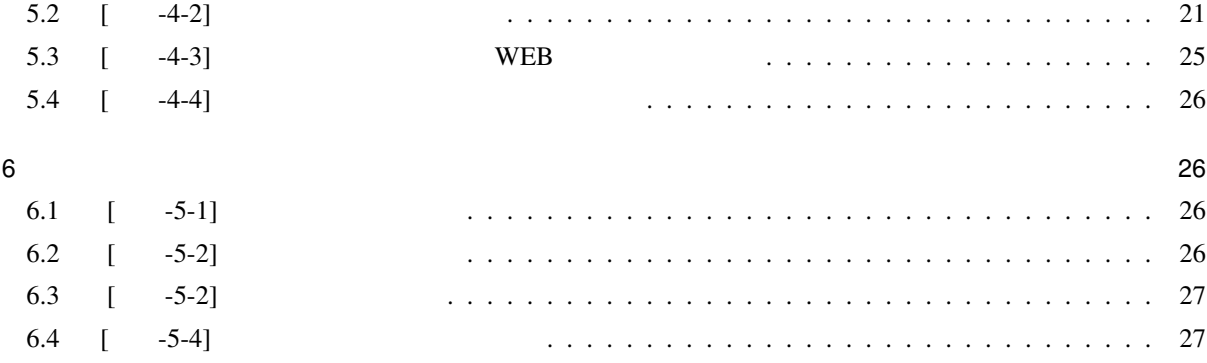

1  $\blacksquare$ 

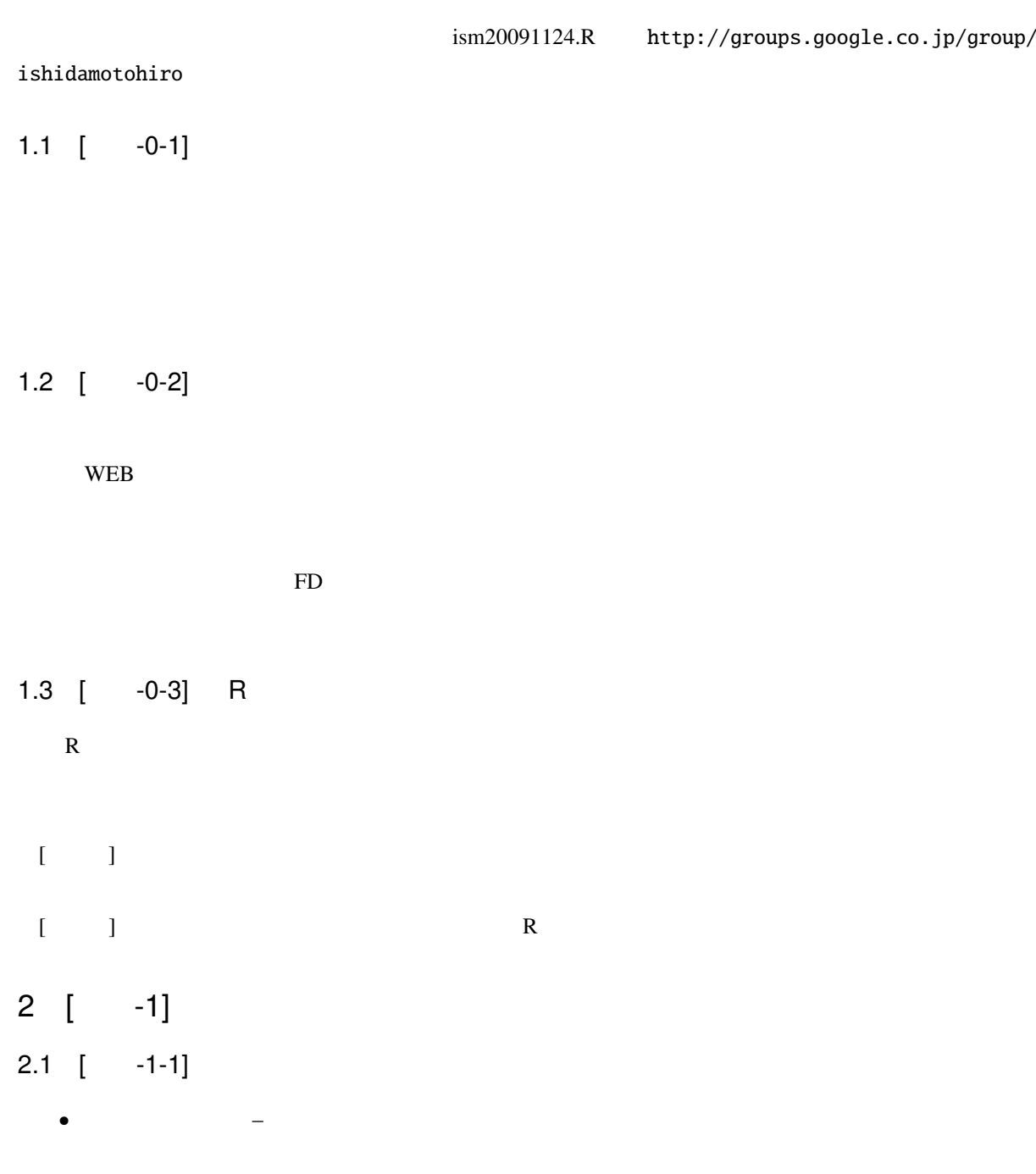

- $\blacksquare$ –  $\sim$   $\sim$   $\sim$   $\sim$   $\sim$   $\sim$  $\bullet$
- / N-gram

#### $2.2$  [  $-1-2$ ]

### $2.3$  [  $-1-3$ ]

 $Ngram$ 

 $\mathbb R$ 

#### 文字単位であれば R の基本機能を使って頻度表を作成できる.

```
> kawabata <- "
まった。"
> kawabata.2 <- strsplit(kawabata, "")
> kawabata.3 <- table(kawabata.2)
> #
> data.frame(kawabata.3)
  char freq
1 3
2 1
3 1
```
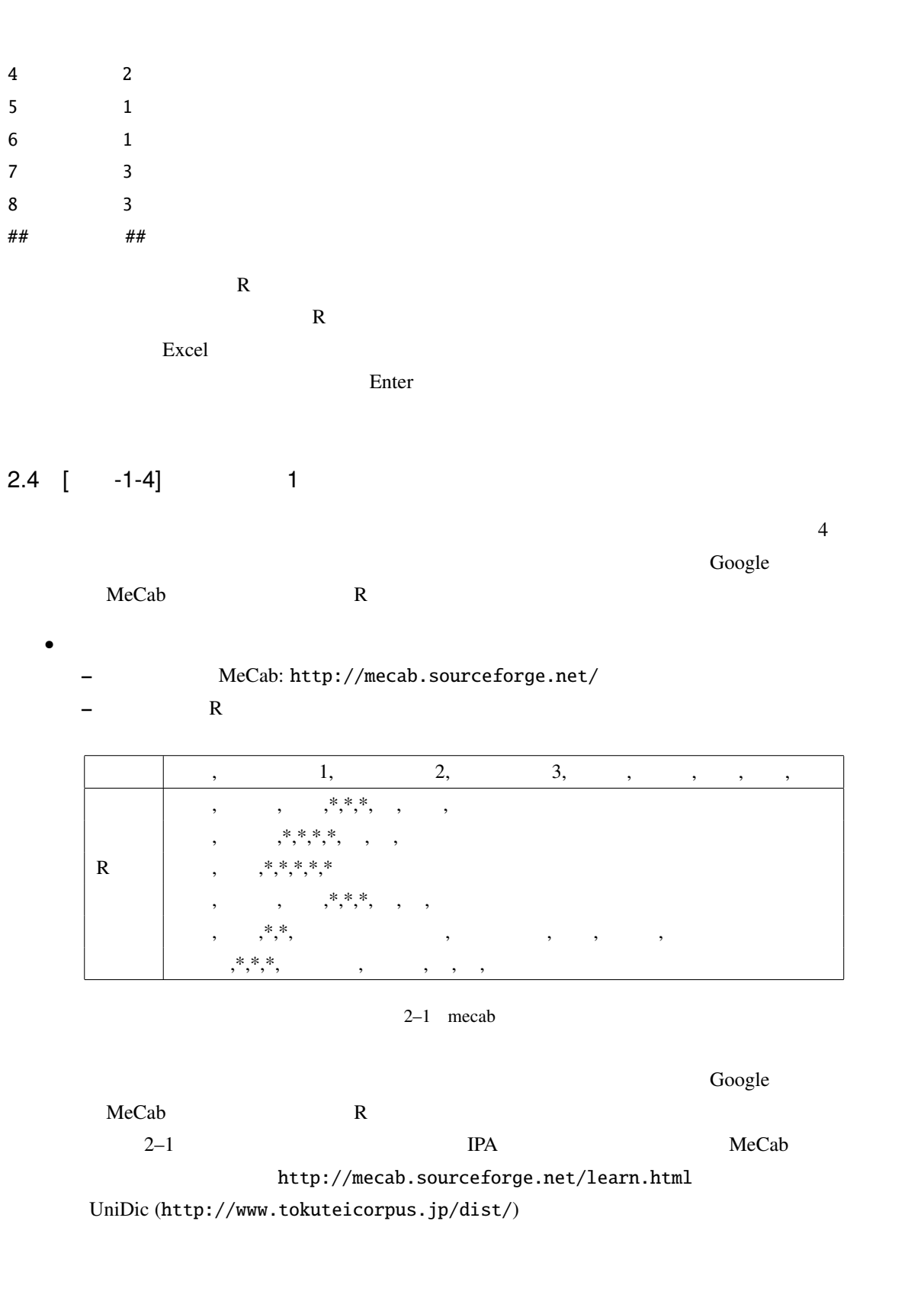

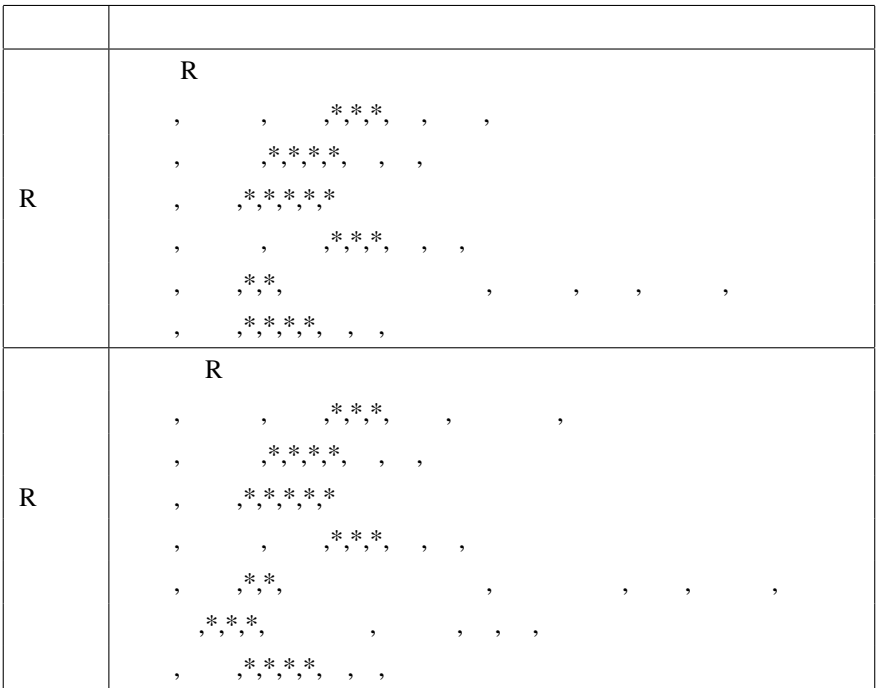

 $2 - 2$ 

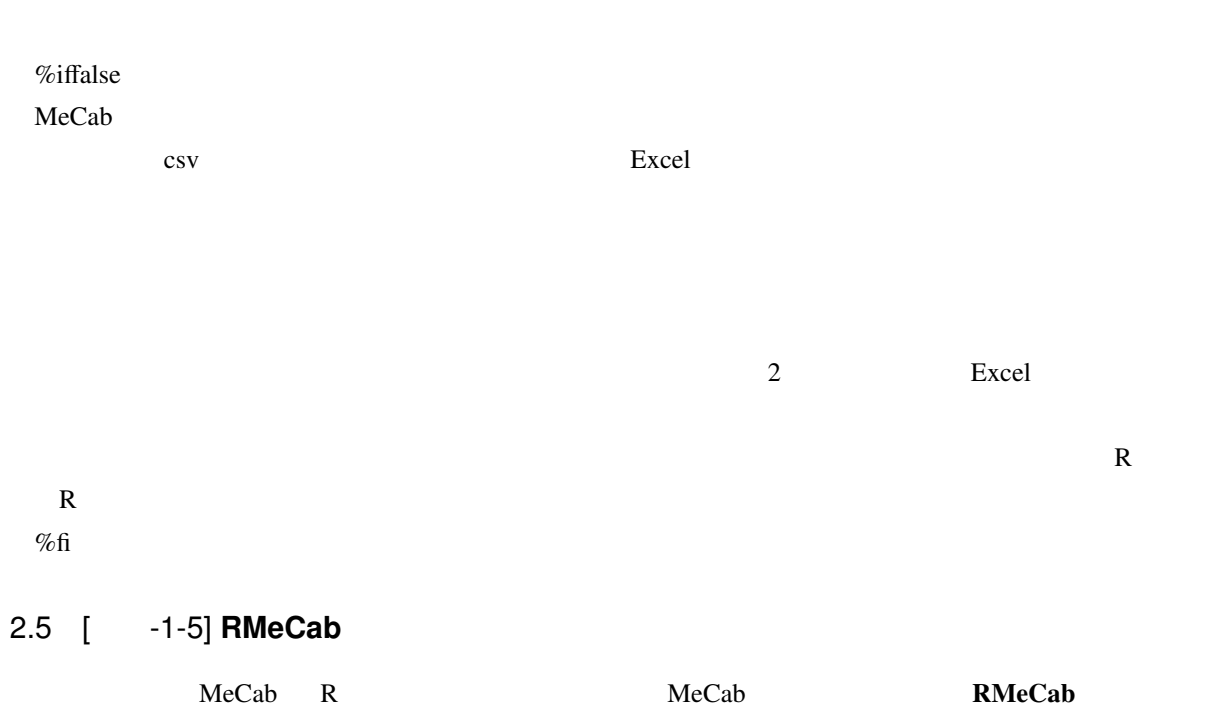

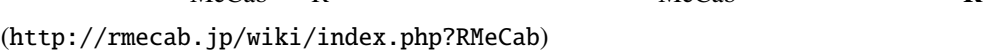

• Windows<br>- MeCab

 $(p.49)$ 

 $-$  RMeCab<sub>-0.85.zip</sub>

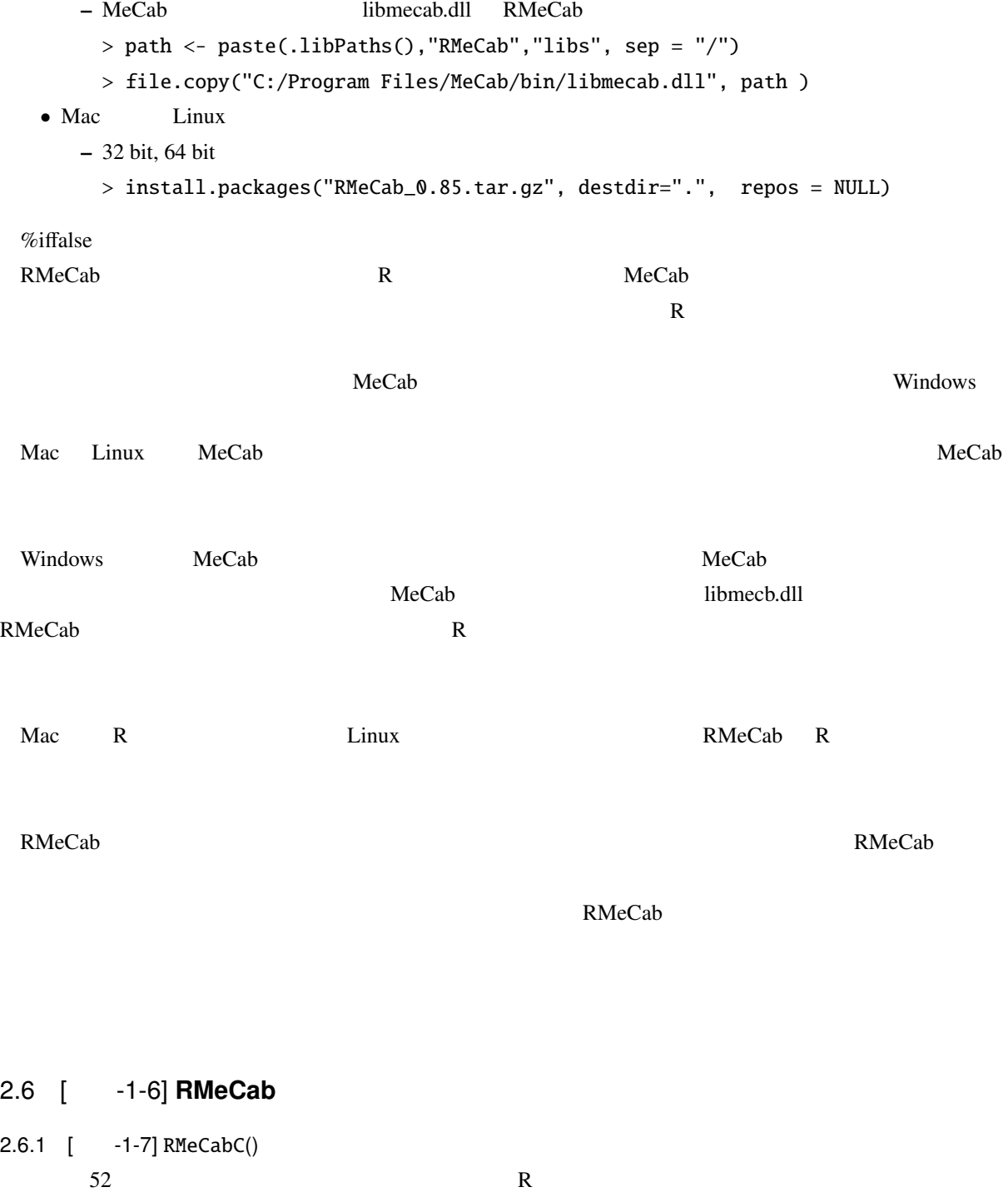

 $R$ 

 $\mathbf{R}\mathbf{M}\mathbf{e}\mathbf{C}\mathbf{a}\mathbf{b}$ 

```
> res <- RMeCabC(" ")
> unlist(res)
"すもも" " " "もも" " " "もも" " " "うち"
> res2 <- unlist(res)
> res2[names(res2) == " "]
"すもも" "もも" "もも" "うち"
  このような<sub>精</sub>索を使う...<br>このような機能
 names(res2) == "\cdot"
> length(res2[names(res2) == " "])
[1] 4
                           %in%
 R 
R 
RMeCabC()
\frac{1}{1} become p.54
> res1 <- table(unlist(RMeCabC(" R ", 1)))
> res1
        R to the contract of the contract of the contract of the contract of the contract of the contract of the contract of the contract of the contract of the contract of the contract of the contract of the contract of the contr
   1 1 1 1 1 1
> res2 <- table(unlist(RMeCabC(" R ",1)))
> res2
        R to the extent of the extent of the extent of the extent of the extent of the extent of the extent of the extent of the extent of the extent of the extent of the extent of the extent of the extent of the extent of the ext
   1 1 1 1 1 1 1
> res3 <- merge(data.frame(res1), data.frame(res2), by = "Var1", all = TRUE)
         RMeCabC
          merge
2.6.2 [ -1-8] RMeCabText()
  55\bf MeCab \bf MeC
```

```
> res <- RMeCabText("yukiguni.txt")
```
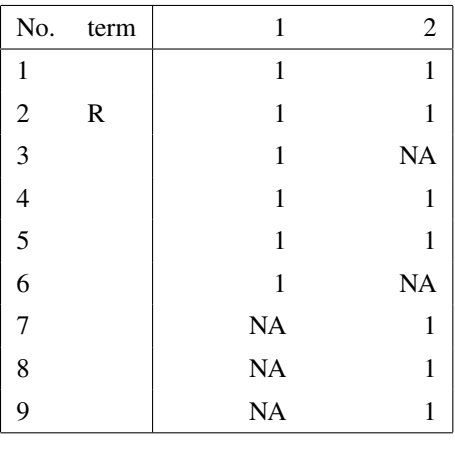

$$
2-3
$$

file = yukiguni.txt > res  $[1]$ ] [1] "国境" "名詞" "一般" "\*" "\*"  $[6]$   $\frac{19}{2}$   $\frac{19}{2}$   $\frac{19$ [[2]] [1] " " "助詞" "格助詞" "一般" "\*" "\*" "\*" " " [9] " " " "

[[3]]

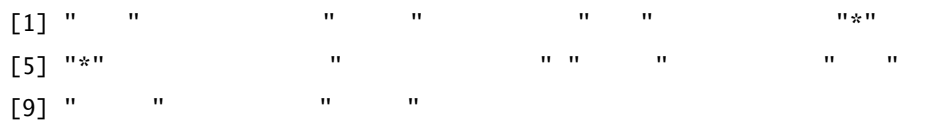

### 以下略

 $>$  res2 <- lapply(res, "[[", 8)  $8$ > data.frame(table(unlist(res2))) RMeCabC(), RMeCabText() MeCab RMeCabText() MeCab  $\text{lapply}$ 

**MeCab** 0

## $3.1$  [  $-2-1$ ]

- $\bullet$ – 名詞や形容詞(内容語)に焦点
- $\bullet$
- $-$  only in the set of the set of the set of the set of the set of the set of the set of the set of the set of the set of the set of the set of the set of the set of the set of the set of the set of the set of the set of
- $\bullet$
- ある閾値を超えるタームに焦点

#### %iffalse

 $R$ 

# $\text{MeCab}$  R

and WordNet **WordNet** WordNet R under R under R under R under R under R under R under R under R under R under R under R under R under R under R under R under R under R under R under R under R under R under R under R under 同義語をまとめるという処理も,R 上である程度自動的に行うことが可能である.

 $\% \mathbf{f}$ 

#### 3.2 [ -2-2]

 $\bullet$  csv  $\circ$  $-$  RMeCabDF() p.60  $-$  docMatrixDF $()$  p.69  $-$  docNgramDF $()$  $-$  docDF()  $\bullet$   $\text{S}-$ ,  $\text{P} -$  MeCabFreq()  $-$ s- $-$ p.56  $-$  docMatrix()  $-$ s- docMatrix2()  $-$ s-,-p- p.62-72

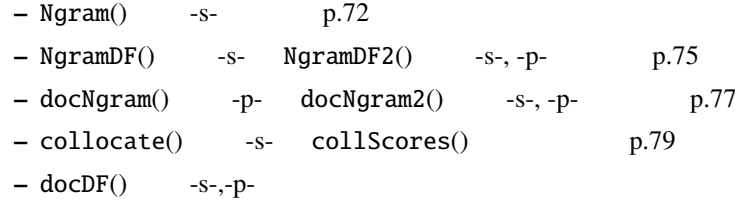

#### $3.3$   $3.3$

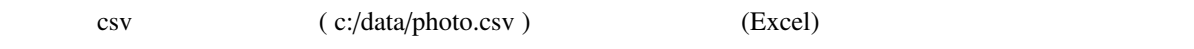

ID,Sex,Reply  $1, F$ 

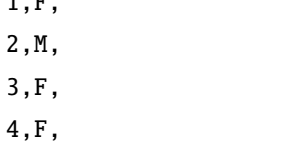

 $5, M,$ 

#### 3.3.1 [ -2-3] RMeCabDF()  $60$

# $\rm McLab$

# 3.3.2  $[-2-4]$  docMatrixDF()

教科書 p.69.なお辞書ファイルあるいは MeCab のリーソスファイルをそれぞれ dic=ないし mecabrc=引数

 $3.3.3$  [  $-2-5$ ] docMatrixDF() docMatrix

 $3.3.4$  [  $-2-6$ ] docNgramDF()

 $Ngram$ 

 $\alpha$  docMatrix  $\alpha$ 

 $\bf R$ 

```
> targetText <- "H18koe.csv"
> dat <- read.csv(targetText, head = T)
> res <- docNgramDF(dat[,"opinion"])
> nrow(res);ncol(res)
> res[1:10, 1000:1005]
    [ ] [ ] [ ] [ ] [ ] [ ]
Row1 0 0 0 0 0 0
Row2 0 0 0 0 1 0
Row3 0 0 0 0 0 0
Row4 0 0 0 0 0 0
Row5  0  0  0  0  0  0
Row6  0  0  0  0  0  0
Row7 0 0 0 0 0 1
Row8 0 0 0 0 0 0
Row9  0  0  0  0  0  0
Row10  0  0  0  0  0  0
# ...
> res <- docNgramDF(dat[, "opinion"], N = 2)
> nrow(res);ncol(res)
> res[1:10, 1000:1005]
    [ - ] [ - ] [ - ] [ - ] [ - ] [ - ] [ - ]Row1 0 0 0 0 0 0
Row2 0 0 0 0 0 0
Row3 0 0 0 0 0 0
Row4 0 0 0 0 0 0 0
Row5 0 0 0 0 0 0
Row6 0 0 0 0 0 0
Row7 0 0 0 0 0 0
Row8 0 0 0 0 0 0 0
Row9 0 0 0 0 0 0
Row10 0 0 0 0 0 0
# ...
> res <- docNgramDF(dat[,"opinion"], type = 1)
> res[1:10, 1000:1005]
   [浴衣] [ ] [海中] [海外] [海岸] [海底]
Row1 0 0 0 0 1 0
Row2 0 0 0 0 0 0
Row3 0 0 0 0 0 0
```
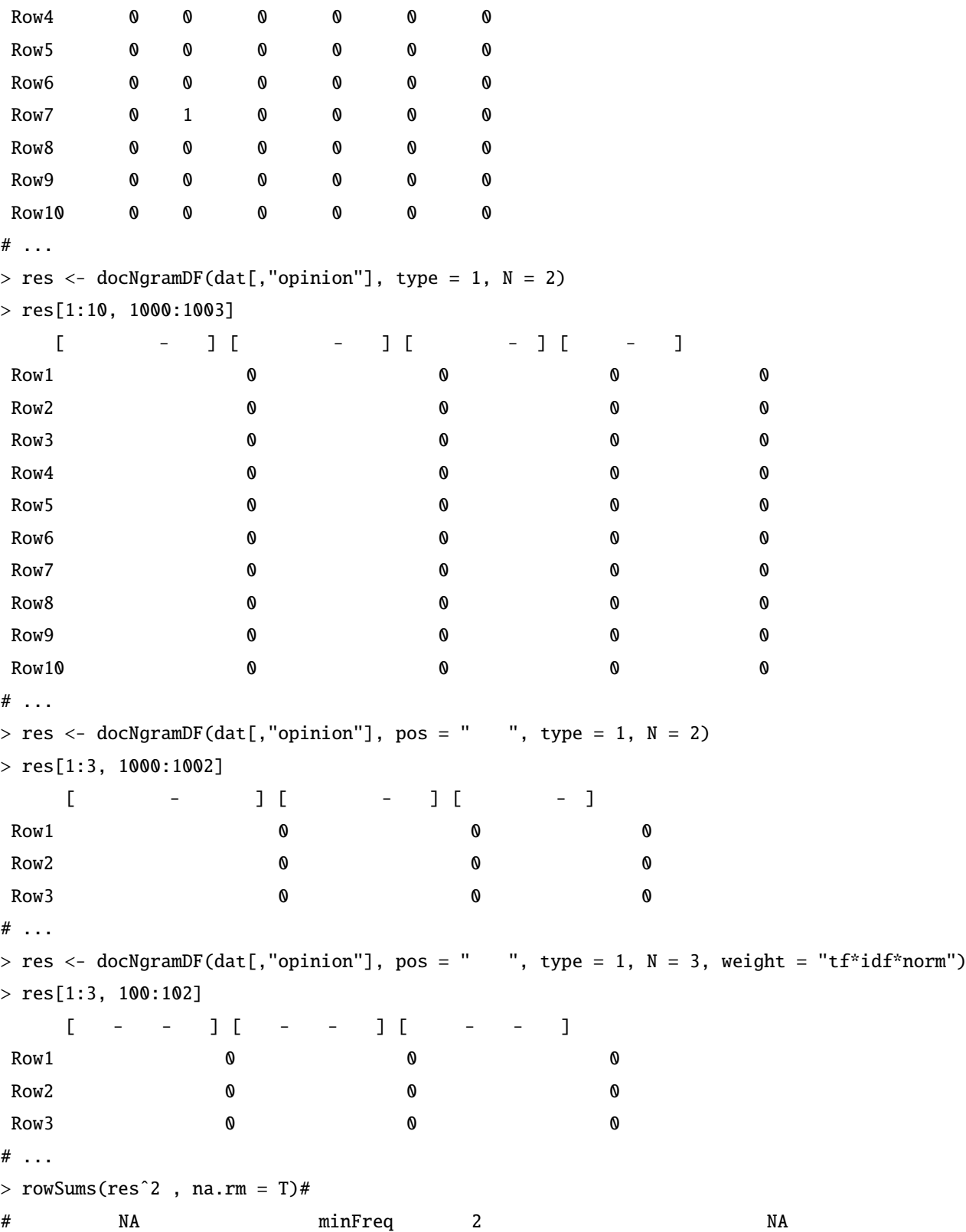

 $3.4$ 

 $3.4.1$  [  $-2-7$ ] RMeCabFreq() RMeCabFreq()

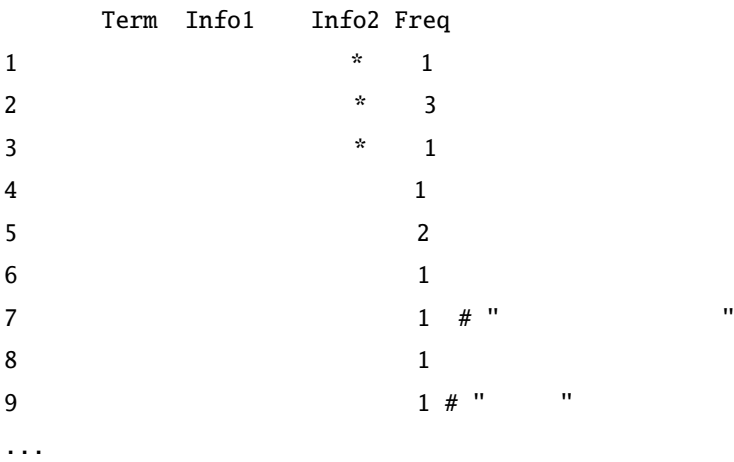

 $MeCabFreq()$ 

2

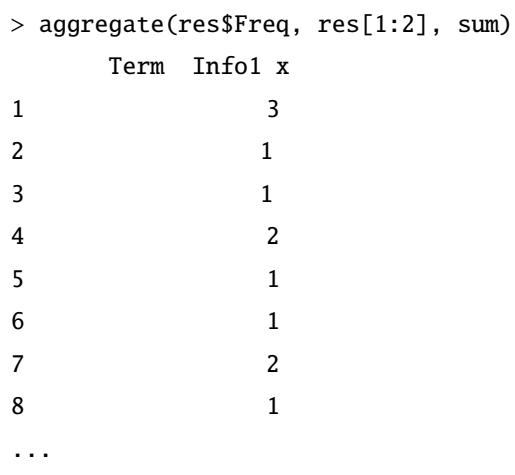

 $3.4.2$   $[-2-8]$ 

RMeCabFreq()

1, and 1, and 1, and 1, and 1, and 1, and 1, and 1, and 1, and 1, and 1, and 1, and 1, and 1, and 1, and 1, and 1, and 1, and 1, and 1, and 1, and 1, and 1, and 1, and 1, and 1, and 1, and 1, and 1, and 1, and 1, and 1, an

```
> res[res$Freq >= 2,]
  Term Info1 Info2 Freq
2 * 3
5 2
23 。 記号 句点 3
###
 res the transformation of \mathbb{F}_2 Freq \mathbb{F}_2 2 \mathbb{F}_3
```

```
MeCabFreq() %*%
```
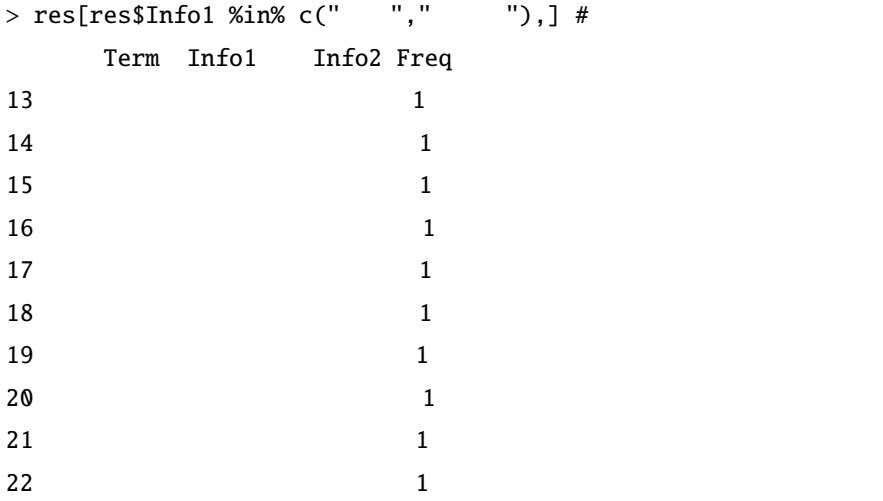

Term grep()

```
> res[grep(" ", res$Term) ,]
 Term Info1 Info2 Freq
15 and 118 1
> res[grep(" | ", res$Term),] #
 Term Info1 Info2 Freq
15 and 118 and 121 白い 形容詞 自立 1
22 a 1
```

```
3.4.3 [ -2-9] 3.4.3 docMatrix() 3.4.3 docMatrix2()
  p.61.• p.67 sym kigo
   • \cos = 1docMatrix() docMatrix2()
p.68> res <- docMatrix("doc", kigo = 1) # p.67
file = doc/doc1.txt #
file = doc/doc2.txtfile = doc/doc3.txtTerm Document Matrix includes 2 information rows!
whose names are [[LESS-THAN-1]] and [[TOTAL-TOKENS]]
if you remove these rows, run
result[ row.names(result) != "[[LESS-THAN-1]]" , ]
result[ row.names(result) != "[[TOTAL-TOKENS]]" , ]
> res
                 docs
terms doc1.txt doc2.txt doc3.txt
  [[LESS-THAN-1]] 0 0 0
  [[TOTAL-TOKENS]] 12 14 16 #
  学生 2 2 1
                        2 0 0
  external contracts and contracts and contracts and contracts and contracts and contracts of the contracts of t<br>contracts and contracts of the contracts of the contracts of the contracts of the contracts of the contracts o
  \bullet 2 2
  \bullet 2 2
        kigo 1
  pos reconstruction and the construction of the construction and construction of the construction of the construction of the construction of the construction of the construction of the construction of the construction of th
```
 $3.4.4$  [  $-2-10$ ]  $\qquad \qquad$   $\qquad \qquad$   $\qquad \qquad$   $\qquad \qquad$   $\qquad \qquad$   $\qquad \qquad$   $\qquad \qquad$   $\qquad \qquad$   $\qquad \qquad$   $\qquad \qquad$   $\qquad \qquad$   $\qquad \qquad$   $\qquad \qquad$   $\qquad \qquad$   $\qquad \qquad$   $\qquad$   $\qquad \qquad$   $\qquad \qquad$   $\qquad$   $\qquad$   $\qquad$   $\qquad \qquad$   $\qquad$   $\qquad$   $\qquad$ 

16

 $p.70$ 

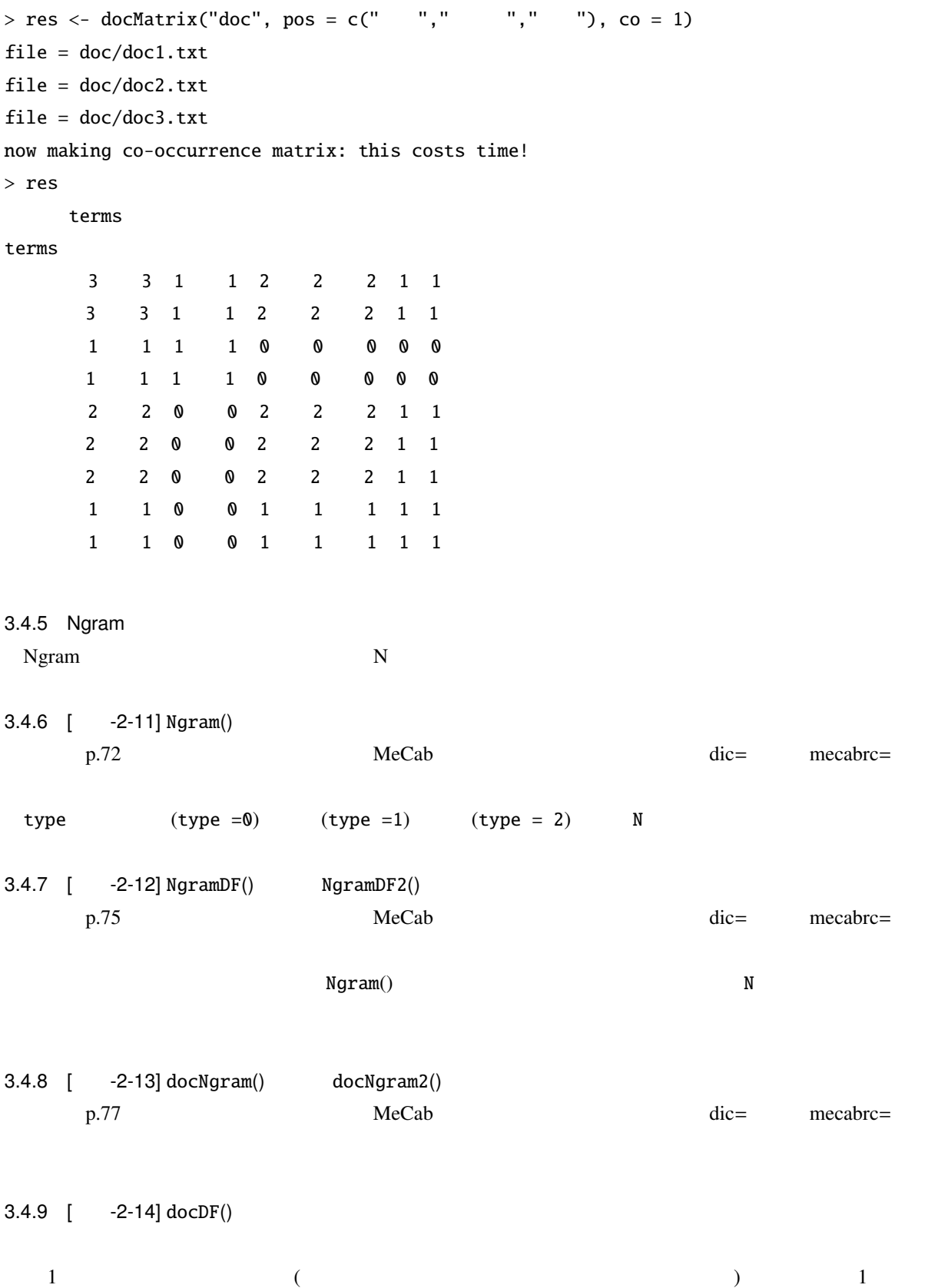

```
[[LESS-THAN-1]] [[TOTAL-TOKENS]]]• target \rho, \rho\bullet column \bullet• pos pos = c(" " " " " " " " " " "• minFreq \qquad \qquad \qquad \qquad \text{docMatrix()}minFreq=2
       \texttt{docMatrix}() \texttt{docMatrix}()\text{doc1} 0
 • weight \qquad "tf*idf*norm"
  • Genkei (0) (1)
  • co docMatrix2()
> (res <- docDF("doc", pos = c(" "," "," "), N=1, type = 1))
file_name = doc/doc1.txt opened
file_name = doc/doc2.txt opened
file_name = doc/doc3.txt opened
number of extracted terms = 9
now making a data frame. wait a while!
*
 TERM POS1 POS2 doc1.txt doc2.txt doc3.txt
1 0 0 1
2 0 2 1
3 2 2 2
4 0 0 1
5 2 2 1
6 彼女 名詞 代名詞 0 2 2
7 数学 名詞 一般 0 2 2
8 2 0 0
9 2 0 0
> (res <- docDF(target, col = 3))
number of extracted terms = 15
now making a data frame. wait a while!
```
データフレームを,また第 2 引数で列(番号あるいは名前)を指定して,Ngram データフレーム,あるいは

Ngram Row1 Row2 Row3 Row4 Row5

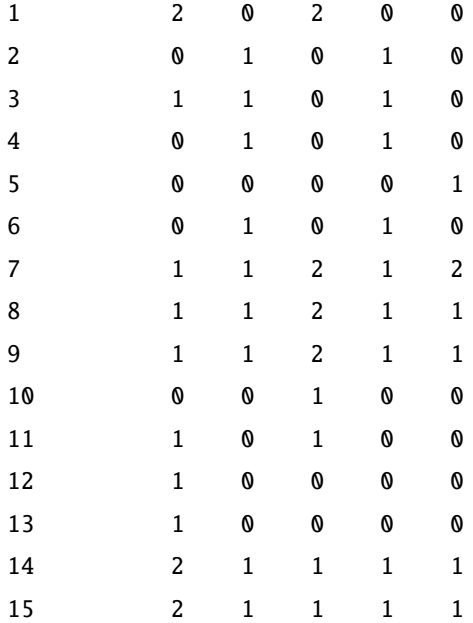

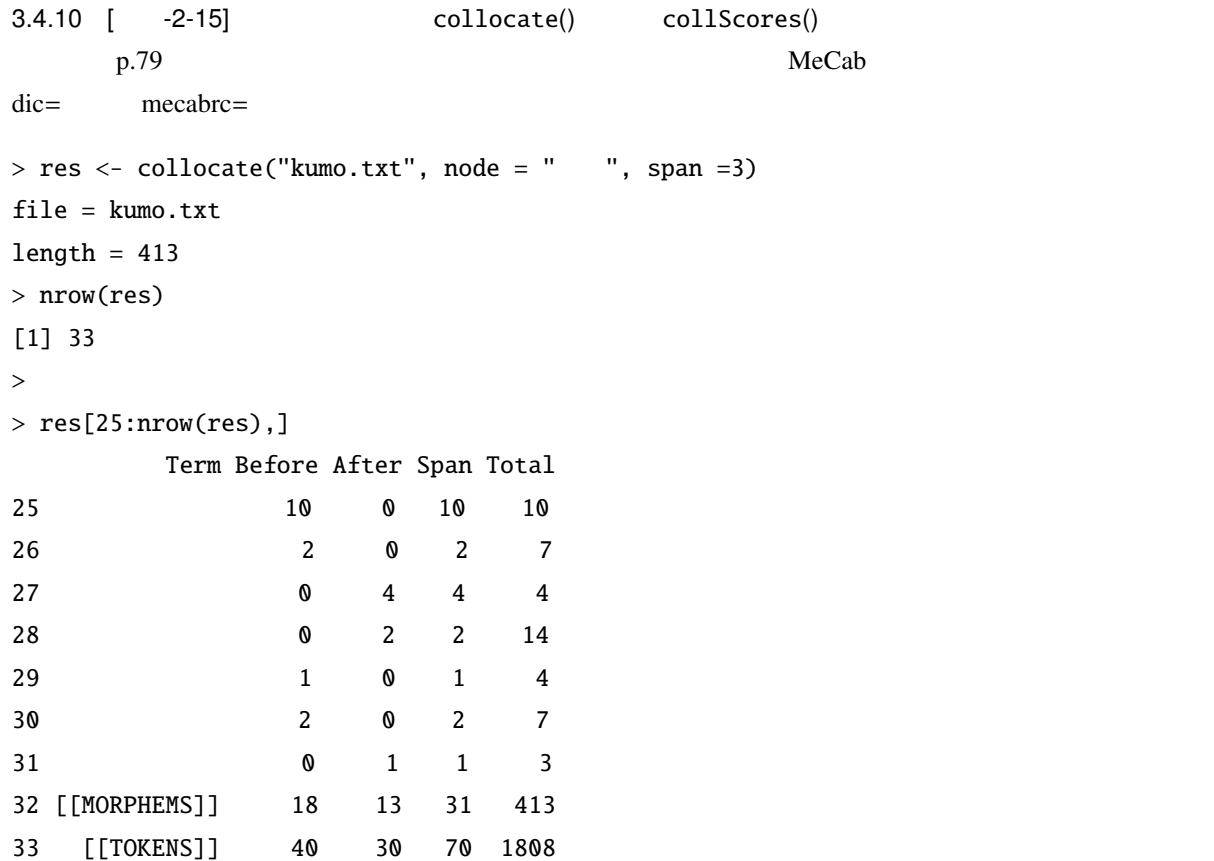

 $4$ 

 $R$ 

4.1 [ -3-1] Zipf  $4.2 \quad [ \quad -3-2]$ 4.3 [ -3-3]  $4.4 \quad \begin{bmatrix} -3-4 \end{bmatrix}$  $4.5$   $[-3-5]$ collocate() and  $p.79$ > merosu <- RMeCabFreq("merosu.txt") > merosu[merosu\$Term == " ",]  $>$  merosu[merosu\$Term == " $\blacksquare$  | merosu\$Term == " $\blacksquare$ ",] # or  $>$  merosu[grep(" ", merosu\$Term),  $]$  # grep  $"$  " > merosu <- collocate("merosu.txt", node = " ", span = 3) > merosu2 <- collScores(merosu, node = " ", span = 3)  $>$  merosu2[order(merosu2\$MI),] # " "
MI

 $5$ 

5.1 [ -4-1] WEB

**WEB** 

```
> phone <- RMeCabFreq("phone.txt") #
> phone2 <- phone[ (phone$Info1 %in% c(" ", " ", "", " "))
& !(phone$Info2 %in% c( " ", " " )), ] # p.85
> phone2[1:3,] # 3
> phone3 <- phone2[phone2$Freq> 2,] # 2
> phone3[rev(order(phone3$Freq)),]
```
 $\mathbf W$ ord  $\mathbf W$ ある.が,ここでは R から元テキストをそのまま取り込んで照合してみたい. > phoneRaw <- readLines("phone.txt") # > length(phoneRaw) # [1] 100 # phone.txt 100  $>$  phoneMorp <- list(100) # 100 > for(i in 1:100){ phoneMorp[[i]] <- unlist(RMeCabC(phoneRaw[i]))  $if(\text{any}(\text{phoneMorp}[[i]]) \times in \ & c(" " " " " " " " ' ' ]))$ } # print(as.vector( phoneMorp[[i]])) print(phoneRaw [i]) } }  $5.2$  [  $-4-2$ ]

 $\mathbb R$ 

p.119

#### $5.2.1$

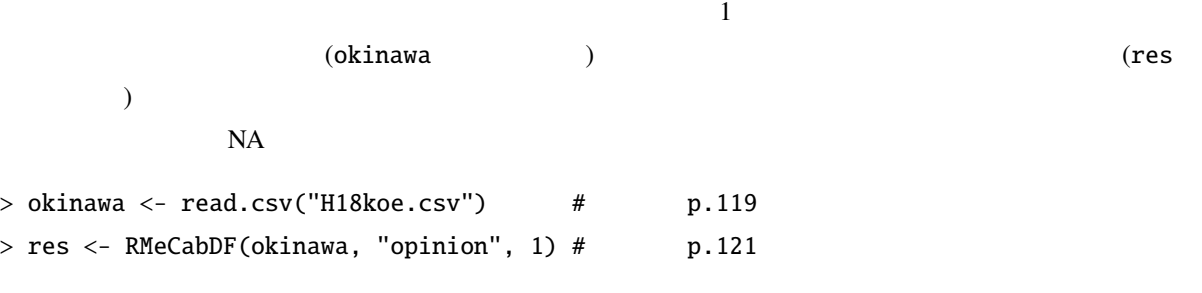

#### $5.2.2$

p.121.

```
> length(res) # 331
[1] 331
> length(unlist(res))#
[1] 14465
> length(unique(unlist(res)))#
```
21

```
[1] 1996
> res.t <- table(unlist(res)) #
> length(res.t)## 1966
[1] 1996
> res.t[ rev(order(res.t)) ][1:10] #
823 727 631 510 485 447 435 339 322 314
5.2.3p.122.
> res2 <- list()
> for(i in 1:length(res)){
    res2[[i]] \leftarrow res[[i]][names(res[[i]]) == " " |names(res[[i]]) == " "]
}
> res.t2 <- table(unlist(res2))
> res.t2[ rev(order(res.t2)) ][1:10]
  148 117 85 75 64 60 54 52 52 49
5.2.4p.123.
> res60F \le list()
> for(i in 1:length(res2)){
 if(!is.na(okinawa$Sex[i]) & okinawa$Sex[i] == " " & !is.na(okinawa$Age[i]) &okinawa$Age[i] == " "){
  res60F[[i]] <- res2[[i]]
 }else{ res60F[[i]] <- NA }
}
> res.t2 <- table(unlist(res2))
> res.t2[ rev(order(res.t2)) ][1:10]
## 148 117 85 75 64 60 54 52 52 49
\## \qquad 10
> res60F1 <- unlist(res60F) [unlist(res60F) != " % & unlist(res60F) != " %
```

```
unlist(res60F) != " "]
> res60F.t <- table(res60F1)
> res60F.t \le res60F.t [rev(order(res60F.t))][1:10]
> res60F.t
\# \### 17 12 12 11 11 10 10 9 8 8
```
#### $5.2.5$

p.124.

```
> okinawa.lab <- unique(c(names(res20F.t), names(res20M.t), names(res30F.t), names(res30M.t),
names(res40F.t), names(res40M.t), names(res50F.t), names(res50M.t), names(res60F.t),
names(res60M.t) ))
> okinawa.lab
[1] " " " " " " "タクシー" "多い"
[6] "
[11] " " " " " " " " " " "
[16] " " " " " " " " " "
[21] " " " " " " " " " " " " " "
[26] " " "今回" " " " " " "
[31] "整備" "自然" "欲しい" "モノレール" " "
[36] " " " " " " " " "
[41] " " " " " " " " " " "
```

```
5.2.6
```
p.125.

```
> oki <- which(okinawa.lab %in% c(" ", " ","こと","ない"," "," ", "よう", " ",
" "," ", "那覇", "今回", " ","大変"," ", " ") )
> okinawa.lab <- okinawa.lab [ -oki ]
> okinawa.lab
## [1] " " " " "タクシー" "多い" "運転"
## [6] " " " " " " " " " " " "
## [11] " " " " " " " " " " " " "
## [16] " " " " " " " " " " "
## [21] "整備" "自然" "欲しい" "モノレール" "料金"
```
## [26] " " " " " " " " " " "

#### $5.2.7$

#### p.125.

 $>$  res60F1[which(res60F1 == "  $'$  ")] <- " "  $>$  res60F1[which(res60F1 == " ")] <- "  $>$  res60F1[which(res60F1 == " $'$  ")] <- "  $>$  res60F.t2  $<-$  table(res60F1) > res60F.t3 <- res60F.t2[names(res60F.t2) %in% okinawa.lab]  $>$  res60F.t3  $\# \#$ ## 6 2 1 12 17 5 11 1  $##$ ## 9 8 3 1 8 2 4 1  $\#$  # ## 7 1 1 5 14  $5.2.8$ p.126. > okinawa.DF <- NULL > okinawa.DF <- data.frame(word = names(res20M.t3), id = rep("20M",length(res20M.t3) ),  $Freq = res20M.t3)$ > okinawa.DF <- rbind(okinawa.DF, data.frame(word = names(res20F.t3), id = rep("20F", length(res20F.t3)),  $Freq = res20F.t3),$ data.frame(word = names(res30M.t3),  $id = rep("30M", length(res30M.t3)),$  $Freq = res30M.t3),$ data.frame(word = names(res30F.t3), id = rep("30F", length(res30F.t3)),  $Freq = res30F.t3),$ data.frame(word = names(res40M.t3), id = rep("40M", length(res40M.t3)),  $Freq = res40M.t3),$ data.frame(word = names(res40F.t3), id = rep("40F", length(res40F.t3)),  $Freq = res40F.t3$ , data.frame(word = names(res50M.t3),  $id = rep("50M", length(res50M.t3)),$  $Freq = res50M.t3),$ data.frame(word = names(res50F.t3), id = rep("50F", length(res50F.t3)),

```
Freq = res50F.t3),data.frame(word = names(res60M.t3), id = rep("60M", length(res60M.t3)),Freq = res60M.t3),data.frame(word = names(res60F.t3), id = rep("60F", length(res60F.t3)),
Freq = res60F.t3)> okinawa.t <- xtabs(Freq ˜ word + id, data = okinawa.DF)
> row.names( okinawa.t )
## [1] " " " " " " " " " " " "
## [6] "運転" "自然" " " "充実" " "
## [11] " " " " " " " " " " "
## [16] "料理" "良い" "タクシー" " " "交通"
## [21] "時間" "渋滞" " " "美しい" "北部"
## [26] " " " "
```
#### $5.2.9$

p.127.

> library(MASS) > okinawa.corr <- corresp(okinawa.t, nf = 2) > biplot( okinawa.corr )

5.3 [ -4-3] WEB

```
> DM \leftarrow docMatrix("c://data/yomi", pos = c(" "," " "," "'))> DM \leftarrow DM [ row.names(DM) != "[[LESS-THAN-1]]", ]
> DM <- DM[ row.names(DM) != "[[TOTAL-TOKENS]]" , ]
> DM[100:105, ]> nrow(DM)
> ncol(DM)
> plot( hclust(dist( t(DM))))#
> plot( hclust(dist( t(DM), 'canberra"), 'ward')) #
```
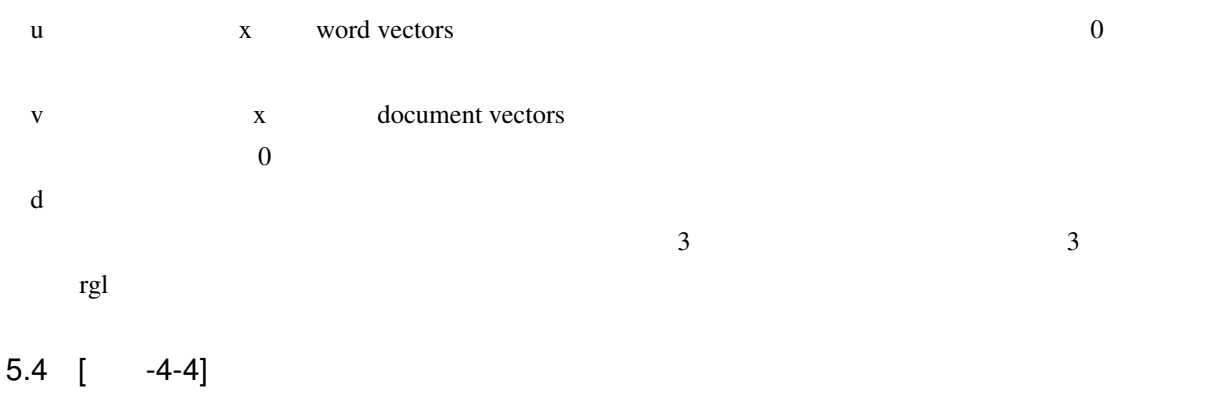

 $\overline{2}$ 

 $\mathbb R$ **RMeCab** 

6.1  $[-5-1]$ 

 $Ngram$ 

 $6$ 

 $6.2$  [  $-5-2$ ]

- 6.3 [ -5-2]
- 6.4 [ -5-4]

 $R$